The copy filmed here hes been reproduced thenks to the generoaity of:

National Library of Canada

٠

The images appearing here are the best quelity possible considering the condition and legibility of the original copy and in keeping with the filming contract specifications.

Originel copies in printed peper covers ere filmed beginning with the front cover and ending on the lest pege with a printed or illustrated impression, or the beck cover when eppropriete. All other original copies are filmed beginning on the first pege with a printed or illustrated impression, end ending on the lest page with a printed or illuetreted impression.

The lest recorded freme on eech microfiche shell contein the symbol - (meaning "CON-TINUED"), or the symbol  $\nabla$  (meening "END"), whichever applies.

Maps, pletes, charts, etc., mey be filmed et different reduction ratios. Those too lerge to be entirely included in one exposure ere filmed beginning in the upper left hend corner, left to right and top to bottom, as meny fremes es required. The following diegrams illustrete the method:

L'exemplaire filmé fut reproduit grâce à la générosité de:

Bibliothèque nationale du Canada

Les imeges suiventes ont été reproduites avec le plus grand soin, compte tenu de la condition et de le netteté de l'exempleire filmé, et en conformité evec les conditions du contret de filmege.

Les exempleires origineux dont le couverture en pepier est imprimée sont filmés en commençant per le premier plet et en terminent soit per la dernière page qui comporte une empreints d'impression ou d'illustration, soit per le second plet, selon le ces. Tous les eutres exemplaires origineux sont ?ilmés en commençent par le premiére pege qui comporte une empreinte d'impression ou d'illustretion et en terminent per le dernière pege qui comporte une telle empreinte.

Un des symbolas suivants apperaître sur la dernière imege de chaque microfiche, selon le ces: le symbole - signifie "A SUIVRE", le symbole V signifie "FIN".

Les certes, planches, tebleeux, etc., peuvent être filmés à des teux de réduction différents. Lorsque le document est trop grand pour être reproduit en un seul cliché, il est filme à partir de l'engle supérieur gauche, de gauche à droite. et de heut en bes, en prenent le nombre d'imeges nécesseire. Les diegremmes suivants Illuetrent le méthode.

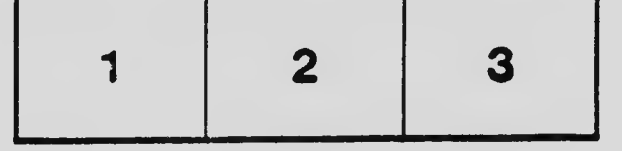

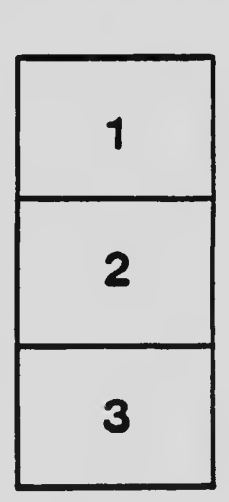

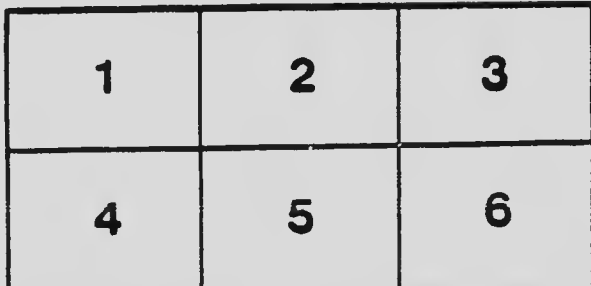

 $\blacktriangleright$ 

¥